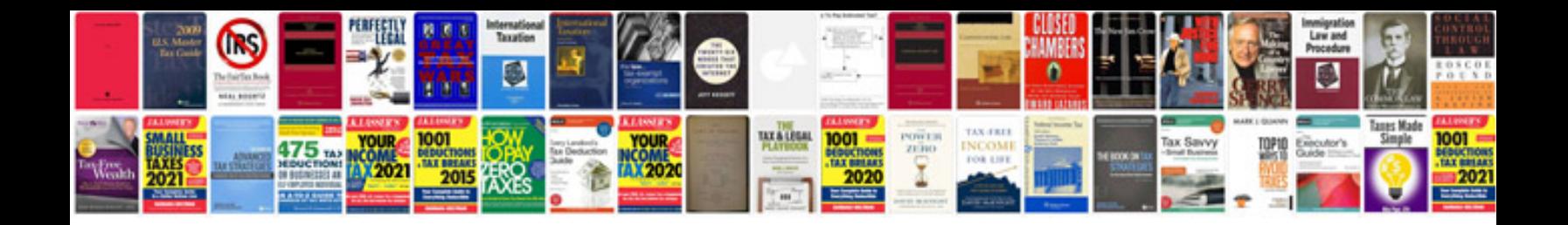

**Unix shell scripting interview questions and answers**

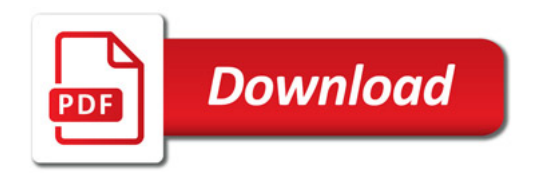

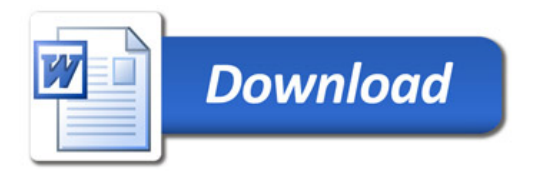